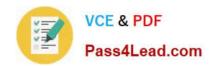

# COG-635<sup>Q&As</sup>

IBM Cognos 10 BI OLAP Developer

## Pass IBM COG-635 Exam with 100% Guarantee

Free Download Real Questions & Answers PDF and VCE file from:

https://www.pass4lead.com/COG-635.html

100% Passing Guarantee 100% Money Back Assurance

Following Questions and Answers are all new published by IBM Official Exam Center

- Instant Download After Purchase
- 100% Money Back Guarantee
- 365 Days Free Update
- 800,000+ Satisfied Customers

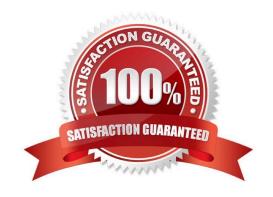

#### https://www.pass4lead.com/COG-635.html 2022 Latest pass4lead COG-635 PDF and VCE dumps Download

#### **QUESTION 1**

For a cube that represents values in Euros, what should be done for American consumers to see the appropriate currency symbol in Euros?

- A. Build Cubes using a system locale that matches the measure locale.
- B. Manually create and update the base currency information.
- C. Set up currency conversion without defining a default currency.
- D. Use more than one data source to supply the conversion rates.

Correct Answer: A

#### **QUESTION 2**

What objects can be created within the Cognos Namespace?

- A. Roles and users
- B. Groups and roles
- C. Groups and users
- D. Members

Correct Answer: B

#### **QUESTION 3**

Where should fact queries against OLAP sources come from?

- A. A flat file
- B. An .iqd file
- C. A Cognos 10 report
- D. A Cognos 10 package

Correct Answer: A

#### **QUESTION 4**

What must be done to make the cube data available in Analysis Studio?

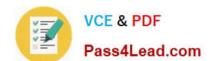

#### https://www.pass4lead.com/COG-635.html 2022 Latest pass4lead COG-635 PDF and VCE dumps Download

- A. Use the PowerCube Connection Utility to publish the cube.
- B. Create a data source connection to the cube in Transformer.
- C. Publish the PowerCube as a data source and a package.
- D. Generate a package that contains a data source connection to the cube.

Correct Answer: C

#### **QUESTION 5**

What modeling factor affects the auto-partitioning strategy and causes poor consolidation for partitioned categories?

- A. Wide, flat dimensions
- B. Well-balanced hierarchical dimensions
- C. Allocated measures
- D. After rollup calculated measures

Correct Answer: A

COG-635 PDF Dumps

COG-635 Study Guide

**COG-635 Exam Questions** 

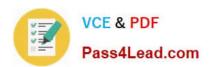

To Read the Whole Q&As, please purchase the Complete Version from Our website.

# Try our product!

100% Guaranteed Success

100% Money Back Guarantee

365 Days Free Update

**Instant Download After Purchase** 

24x7 Customer Support

Average 99.9% Success Rate

More than 800,000 Satisfied Customers Worldwide

Multi-Platform capabilities - Windows, Mac, Android, iPhone, iPod, iPad, Kindle

We provide exam PDF and VCE of Cisco, Microsoft, IBM, CompTIA, Oracle and other IT Certifications. You can view Vendor list of All Certification Exams offered:

https://www.pass4lead.com/allproducts

### **Need Help**

Please provide as much detail as possible so we can best assist you. To update a previously submitted ticket:

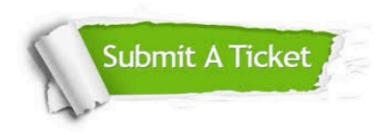

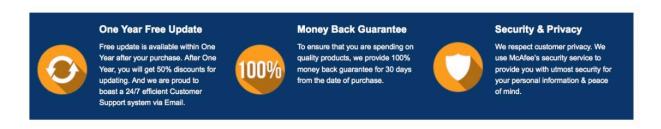

Any charges made through this site will appear as Global Simulators Limited.

All trademarks are the property of their respective owners.

Copyright © pass4lead, All Rights Reserved.